# The **B1** encoding files<sup>∗</sup>

Peter Wilson† Herries Press

2005/11/27

#### Abstract

A set of encoding files are provided for the B1 encoding for the bookhands fonts.

## Contents

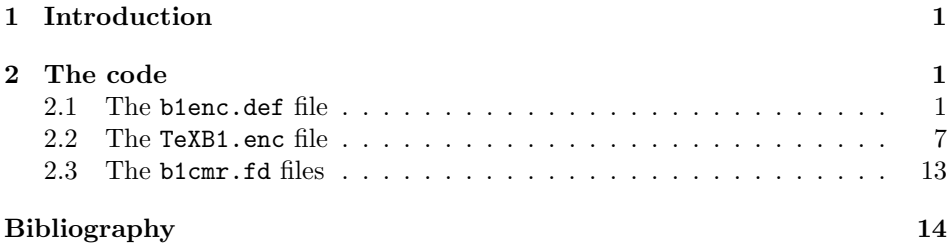

### <span id="page-0-0"></span>1 Introduction

The bookhands fonts have several glyphs that are not in modern fonts while also excluding many of the modern glyphs. I have created a new encoding for the bookhands which I have called B1, or TeXBookHands1 (TeXBH1).

To use the B1 encoding you need to have at least the files b1enc.def (similar to t1enc.def) and b1cmr.fd (similar to t1cmr.fd) installed on your LaTeX system.

To use a B1 encoded font in a document the preamble must have at least: \usepackage[...,B1,...]{fontenc}

This manual is typeset according to the conventions of the LATEX DOCstrain utility which enables the automatic extraction of the LATEX macro source files [\[MG04\]](#page-13-1).

<sup>∗</sup>This file has version number v1.0, last revised 2005/11/27.

<sup>†</sup>herries dot press at earthlink dot net

### <span id="page-1-0"></span>2 The code

### <span id="page-1-1"></span>2.1 The b1enc.def file

The b1enc.def file is the B1 encoding's equivalent to the T1 encoding's t1enc.def, the original of which is maintained in the kernel's ltoutenc.dtx file.

This file should be put somewhere where LaTeX will look for \*.def files. For example: </usr/TeX/texmf-local/tex/latex/bookhands/b1enc.def>.

1  $\langle *B1 \rangle$ 

\ProvidesFile{b1enc.def}

```
3 [2005/08/09 v0.1
```
Definitions for the TeXBookhands1 encoding]

\DeclareFontEncoding{B1}{}{}

The majority of the accents. I keep slots  $(0000/h00/d0)$ ,  $(0012/h0A/d10)$  and  $(0.015/h0D/d13)$  empty; glyphs that would normally be in those slots are moved further down.

```
6 %%\DeclareTextAccent{\'}{B1}{0}% see 23
7 \DeclareTextAccent{\'}{B1}{1}
8 \DeclareTextAccent{\^}{B1}{2}
9 \DeclareTextAccent{\~}{B1}{3}
10 \DeclareTextAccent{\"}{B1}{4}
11 \DeclareTextAccent{\H}{B1}{5}
12 \DeclareTextAccent{\r}{B1}{6}
13 \DeclareTextAccent{\v}{B1}{7}
14 \DeclareTextAccent{\u}{B1}{8}
15 \DeclareTextAccent{\=}{B1}{9}
16 %%\DeclareTextAccent{\.}{B1}{10}% see 24
Some accents are built by hand.
17 %%% barunder (\b) 9
18 \DeclareTextCommand{\b}{B1}[1]
19 {\hmode@bgroup\o@lign{\relax#1\crcr\hidewidth\sh@ft{29}%
20 \vbox to.2ex{\hbox{\char9}\vss}\hidewidth}\egroup}
21 %%% cedilla (\c) 11
22 \DeclareTextCommand{\c}{B1}[1]
23 {\leavevmode\setbox\z@\hbox{#1}\ifdim\ht\z@=1ex\accent11 #1%
24 \else{\ooalign{\hidewidth\char11\hidewidth
25 \csc\26 %%% dotunder (\d)
27 \DeclareTextCommand{\d}{B1}[1]
28 {\hmode@bgroup
29 \o@lign{\relax#1\crcr\hidewidth\sh@ft{10}.\hidewidth}\egroup}
30 %%% ogonek 12
31 \DeclareTextCommand{\k}{B1}[1]
32 {\oalign{\null#1\crcr\hidewidth\char12}}
33 %%\DeclareTextCommand{\textperthousand}{B1}
34 %% {\%\char 24 } % space or 'relax as delimiter?
35 %%\DeclareTextCommand{\textpertenthousand}{B1}
36 %% {\%\char 24\char 24 } % space or 'relax as delimiter?
```
Punctuation marks.

```
37 %%\DeclareTextSymbol{\quotesinglbase}{B1}{13}
38 \DeclareTextSymbol{\guilsinglleft}{B1}{14}
39 \DeclareTextSymbol{\guilsinglright}{B1}{15}
40 \DeclareTextSymbol{\textquotedblleft}{B1}{16}
41 \DeclareTextSymbol{\textquotedblright}{B1}{17}
42 \DeclareTextSymbol{\quotedblbase}{B1}{18}
43 \DeclareTextSymbol{\guillemotleft}{B1}{19}
44 \DeclareTextSymbol{\guillemotright}{B1}{20}
45 \DeclareTextSymbol{\textendash}{B1}{21}
46 \DeclareTextSymbol{\textemdash}{B1}{22}
47 \DeclareTextAccent{\'}{B1}{23}
48 %%%\DeclareTextSymbol{\textcompwordmark}{B1}{23}
49 \DeclareTextAccent{\.}{B1}{24}
50 \DeclareTextSymbol{\i}{B1}{25}
51 \DeclareTextSymbol{\j}{B1}{26}
```
The 'f' ligatures, which TeX takes care of.

%% ff 27, fi 28, fl 29, ffi 30, ffl 31

A few other symbols, but on the whole we are into ASCII territory.

```
52 \DeclareTextSymbol{\textvisiblespace}{B1}{32}
53 \DeclareTextSymbol{\textquotedbl}{B1}{'\"}% 34
54 %%% # 35
55 \DeclareTextSymbol{\textdollar}{B1}{'\$}% 36
56 %%% % 37
57 %%% & 38
58 \DeclareTextSymbol{\textquoteright}{B1}{'\'}% 39
\% ( 40, ) 41, * 42, + 43, , 44, - 45, . 46, / 47,
%% 0 48, 1 49, 2 50, 3 51, 4 52, 5 53, 6 54, 7 55, 8 56, 9 57,
%% : 58, ; 59,
A couple more symbols.
59 \DeclareTextSymbol{\textless}{B1}{'\<}% 60
60 \frac{2}{3}\% = 6161 \DeclareTextSymbol{\textgreater}{B1}{'\>}% 62
Back into normal ASCII mode.
%% ? 63, @ 64,
%% A 65, B 66, C 67, D 68, E 69, F 70, G 71, H 72, I 73, J 74,
```
%% K 75, L 76, M 77, N 78, O 79, P 80, Q 81, R 82, S 83, T 84, %% U 85, V 86, W 87, X 88, Y 89, Z 90,

%% [ 91, \ 92,

Another little symbol group.

```
62 \DeclareTextSymbol{\textbackslash}{B1}{'\\}% 92
63 %%% ] 93
64 \DeclareTextSymbol{\textasciicircum}{B1}{'\^}% 94
65 \DeclareTextSymbol{\textunderscore}{B1}{95}
66 \DeclareTextSymbol{\textquoteleft}{B1}{'\'}% 96
```

```
%% a 97, b 98, c 99, d 100, e 101, f 102, g 103, h 104, i 105, j 106,
%% k 107, l 108, m 109, n 110, o 111, p 112, q 113, r 114, s 115, t 116,
%% u 117, v 118, w 119, x 120, y 121, z 122,
```
Now we are into the post-ASCII realm. Most of the remainder are accented characters,

```
67 \DeclareTextComposite{\.}{B1}{i}{'\i}%
68 \DeclareTextComposite{\.}{B1}{\i}{'\i}%
69 \DeclareTextSymbol{\textbraceleft}{B1}{'\{}% 123
70 \DeclareTextSymbol{\textbar}{B1}{'\|}% 124
71 \DeclareTextSymbol{\textbraceright}{B1}{'\}}% 125
72 \DeclareTextSymbol{\textasciitilde}{B1}{'\~}% 126
Replace T1 \AA by \quotesinglbase.
73 %%\DeclareTextComposite{\u}{B1}{A}{128}
74 \DeclareTextSymbol{\quotesinglbase}{B1}{128}
75 \DeclareTextComposite{\k}{B1}{A}{129}
76 \DeclareTextComposite{\'}{B1}{C}{130}
77 \DeclareTextComposite{\v}{B1}{C}{131}
78 \DeclareTextComposite{\v}{B1}{D}{132}
79 \DeclareTextComposite{\v}{B1}{E}{133}
80 \DeclareTextComposite{\k}{B1}{E}{134}
Replace T1 \ddot{G} by \text{b}81 %%\DeclareTextComposite{\u}{B1}{G}{135}
82 \DeclareTextSymbol{\textparagraph}{B1}{135}
83 \DeclareTextComposite{\'}{B1}{L}{136}
84 \DeclareTextComposite{\v}{B1}{L}{137}
85 \DeclareTextSymbol{\L}{B1}{138}
86 \DeclareTextComposite{\'}{B1}{N}{139}
87 \DeclareTextComposite{\v}{B1}{N}{140}
88 \DeclareTextSymbol{\NG}{B1}{141}
89 \DeclareTextComposite{\H}{B1}{O}{142}
90 \DeclareTextComposite{\'}{B1}{R}{143}
91 \DeclareTextComposite{\v}{B1}{R}{144}
92 \DeclareTextComposite{\'}{B1}{S}{145}
93 \DeclareTextComposite{\v}{B1}{S}{146}
Replace T1 \beta by \textslongt — the (long) s-t ligature.
94 %%\DeclareTextComposite{\c}{B1}{S}{147}
95 %% longs-t ligature {147}
96 \DeclareTextSymbol{\textslongt}{B1}{147}
```
\DeclareTextComposite{\v}{B1}{T}{148}

```
Replace T1 \mathcal{T} by \text{texthalf} - a half r glyph
98 %%\DeclareTextComposite{\c}{B1}{T}{149}
99 %% half-r {149}
100 \DeclareTextSymbol{\textrhalf}{B1}{149}
101 \DeclareTextComposite{\H}{B1}{U}{150}
102 \DeclareTextComposite{\r}{B1}{U}{151}
103 \DeclareTextComposite{\"}{B1}{Y}{152}
104 \DeclareTextComposite{\'}{B1}{Z}{153}
105 \DeclareTextComposite{\v}{B1}{Z}{154}
106 \DeclareTextComposite{\.}{B1}{Z}{155}
107 \DeclareTextComposite{\.}{B1}{I}{157}
108 \DeclareTextSymbol{\dj}{B1}{158}
109 \DeclareTextSymbol{\textsection}{B1}{159}
Replace T1 \ddot{a} by \text{testslong} — the long s glyph
110 %%\DeclareTextComposite{\u}{B1}{a}{160}
111 \DeclareTextSymbol{\textslong}{B1}{160}
112 \DeclareTextComposite{\k}{B1}{a}{161}
113 \DeclareTextComposite{\'}{B1}{c}{162}
114 \DeclareTextComposite{\v}{B1}{c}{163}
115 \DeclareTextComposite{\v}{B1}{d}{164}
116 \DeclareTextComposite{\v}{B1}{e}{165}
117 \DeclareTextComposite{\k}{B1}{e}{166}
Replace T1 \breve{g} by \text{text} — the e-t ligature (this is not the \&).
118 %%\DeclareTextComposite{\u}{B1}{g}{167}
119 %% e-t ligature {167}
120 \DeclareTextSymbol{\textet}{B1}{167}
121 \DeclareTextComposite{\'}{B1}{l}{168}
122 \DeclareTextComposite{\v}{B1}{l}{169}
123 \DeclareTextSymbol{\l}{B1}{170}
124 \DeclareTextComposite{\'}{B1}{n}{171}
125 \DeclareTextComposite{\v}{B1}{n}{172}
126 \DeclareTextSymbol{\ng}{B1}{173}
127 \DeclareTextComposite{\H}{B1}{o}{174}
128 \DeclareTextComposite{\'}{B1}{r}{175}
129 \DeclareTextComposite{\v}{B1}{r}{176}
130 \DeclareTextComposite{\'}{B1}{s}{177}
131 \DeclareTextComposite{\v}{B1}{s}{178}
Replace the T1 \frac{1}{5} by \text{text} - \text{the (short)} s-t ligature
132 %%\DeclareTextComposite{\c}{B1}{s}{179}
133 %% s-t ligature {179}
134 \DeclareTextSymbol{\textst}{B1}{179}
135 \DeclareTextComposite{\v}{B1}{t}{180}
Replace the T1 \frac{t}{y} \textct — the c-t ligature
136 %%\DeclareTextComposite{\c}{B1}{t}{181}
137 %% c-t ligature {181}
138 \DeclareTextSymbol{\textct}{B1}{181}
139 \DeclareTextComposite{\H}{B1}{u}{182}
```
2 The code

```
140 \DeclareTextComposite{\r}{B1}{u}{183}
141 \DeclareTextComposite{\"}{B1}{y}{184}
142 \DeclareTextComposite{\'}{B1}{z}{185}
143 \DeclareTextComposite{\v}{B1}{z}{186}
144 \DeclareTextComposite{\.}{B1}{z}{187}
145 \DeclareTextSymbol{\textexclamdown}{B1}{189}
146 \DeclareTextSymbol{\textquestiondown}{B1}{190}
147 \DeclareTextSymbol{\textsterling}{B1}{191}
148 \DeclareTextComposite{\'}{B1}{A}{192}
149 \DeclareTextComposite{\'}{B1}{A}{193}
150 \DeclareTextComposite{\^}{B1}{A}{194}
151 \DeclareTextComposite{\~}{B1}{A}{195}
152 \DeclareTextComposite{\"}{B1}{A}{196}
153 \DeclareTextComposite{\r}{B1}{A}{197}
154 \DeclareTextSymbol{\AE}{B1}{198}
155 \DeclareTextComposite{\c}{B1}{C}{199}
156 \DeclareTextComposite{\'}{B1}{E}{200}
157 \DeclareTextComposite{\'}{B1}{E}{201}
158 \DeclareTextComposite{\^}{B1}{E}{202}
159 \DeclareTextComposite{\"}{B1}{E}{203}
160 \DeclareTextComposite{\'}{B1}{I}{204}
161 \DeclareTextComposite{\'}{B1}{I}{205}
162 \DeclareTextComposite{\^}{B1}{I}{206}
163 \DeclareTextComposite{\"}{B1}{I}{207}
164 \DeclareTextSymbol{\DH}{B1}{208}
165 \DeclareTextSymbol{\DJ}{B1}{208}
166 \DeclareTextComposite{\~}{B1}{N}{209}
167 \DeclareTextComposite{\'}{B1}{O}{210}
168 \DeclareTextComposite{\'}{B1}{O}{211}
169 \DeclareTextComposite{\^}{B1}{O}{212}
170 \DeclareTextComposite{\~}{B1}{O}{213}
171 \DeclareTextComposite{\"}{B1}{O}{214}
172 \DeclareTextSymbol{\OE}{B1}{215}
173 \DeclareTextSymbol{\O}{B1}{216}
174 \DeclareTextComposite{\'}{B1}{U}{217}
175 \DeclareTextComposite{\'}{B1}{U}{218}
176 \DeclareTextComposite{\^}{B1}{U}{219}
177 \DeclareTextComposite{\"}{B1}{U}{220}
178 \DeclareTextComposite{\'}{B1}{Y}{221}
179 \DeclareTextSymbol{\TH}{B1}{222}
180 \DeclareTextSymbol{\SS}{B1}{223}
181 \DeclareTextComposite{\'}{B1}{a}{224}
182 \DeclareTextComposite{\'}{B1}{a}{225}
183 \DeclareTextComposite{\^}{B1}{a}{226}
184 \DeclareTextComposite{\~}{B1}{a}{227}
185 \DeclareTextComposite{\"}{B1}{a}{228}
186 \DeclareTextComposite{\r}{B1}{a}{229}
187 \DeclareTextSymbol{\ae}{B1}{230}
188 \DeclareTextComposite{\c}{B1}{c}{231}
189 \DeclareTextComposite{\'}{B1}{e}{232}
```

```
190 \DeclareTextComposite{\'}{B1}{e}{233}
191 \DeclareTextComposite{\^}{B1}{e}{234}
192 \DeclareTextComposite{\"}{B1}{e}{235}
193 \DeclareTextComposite{\'}{B1}{i}{236}
194 \DeclareTextComposite{\'}{B1}{\i}{236}
195 \DeclareTextComposite{\'}{B1}{i}{237}
196 \DeclareTextComposite{\'}{B1}{\i}{237}
197 \DeclareTextComposite{\^}{B1}{i}{238}
198 \DeclareTextComposite{\^}{B1}{\i}{238}
199 \DeclareTextComposite{\"}{B1}{i}{239}
200 \DeclareTextComposite{\"}{B1}{\i}{239}
201 \DeclareTextSymbol{\dh}{B1}{240}
202 \DeclareTextComposite{\~}{B1}{n}{241}
203 \DeclareTextComposite{\'}{B1}{o}{242}
204 \DeclareTextComposite{\'}{B1}{o}{243}
205 \DeclareTextComposite{\^}{B1}{o}{244}
206 \DeclareTextComposite{\~}{B1}{o}{245}
207 \DeclareTextComposite{\"}{B1}{o}{246}
208 \DeclareTextSymbol{\oe}{B1}{247}
209 \DeclareTextSymbol{\o}{B1}{248}
210 \DeclareTextComposite{\'}{B1}{u}{249}
211 \DeclareTextComposite{\'}{B1}{u}{250}
212 \DeclareTextComposite{\^}{B1}{u}{251}
213 \DeclareTextComposite{\"}{B1}{u}{252}
214 \DeclareTextComposite{\'}{B1}{y}{253}
215 \DeclareTextSymbol{\th}{B1}{254}
216 \DeclareTextSymbol{\ss}{B1}{255}
217
218 \langle/B1\rangle
```
#### <span id="page-6-0"></span>2.2 The TeXB1.enc file

The TeXB1.enc file is the B1 encoding's version of the T1 encoding's 8b.enc file. It provides the PostScript encoding vector for Type 1 versions of B1 fonts. Slots  $(0.000/h00/d0)$ ,  $(0.012/h0A/d10)$  and  $(0.015/h0D/d13)$  are empty.

This file should be put somewhere where LaTeX will look for \*.enc files. For example: </usr/TeX/texmf-local/tex/latex/bookhands/TeXB1.enc>.

```
219 (*enc)
220 /TeXB1 [
221 %%%% Comments are the 8b.enc entries
222 /.notdef % 0
223 /acute % 1 /dotaccent % 1
224 /circumflex % 2 /fi % 2
225 /tilde % 3 /fl % 3
226 /dieresis % 4 /fraction % 4
227 /hungarumlaut % 5
228 /ring % 6 /Lslash % 6
229 /caron % 7 /lslash % 7
230 /breve % 8 /ogonek % 8
```
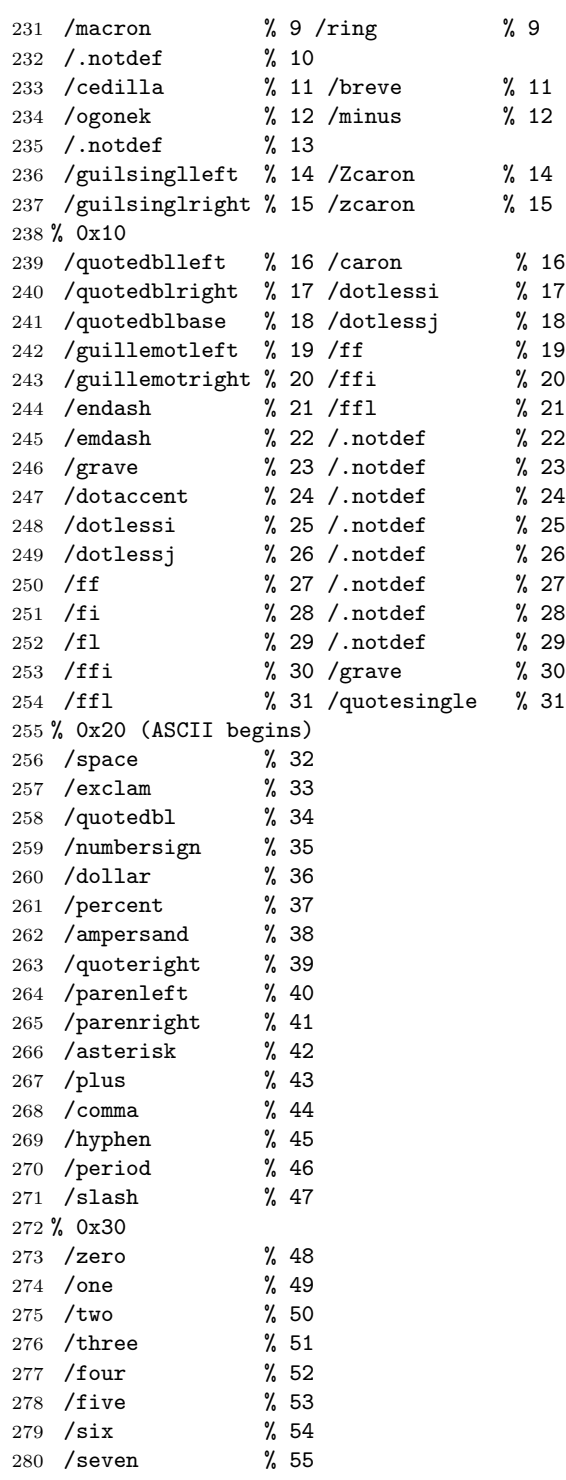

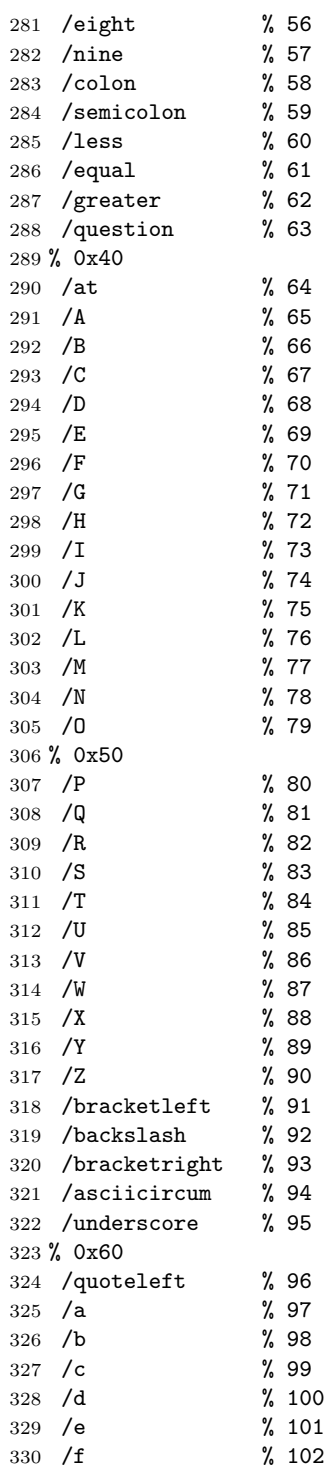

 $2$  The code

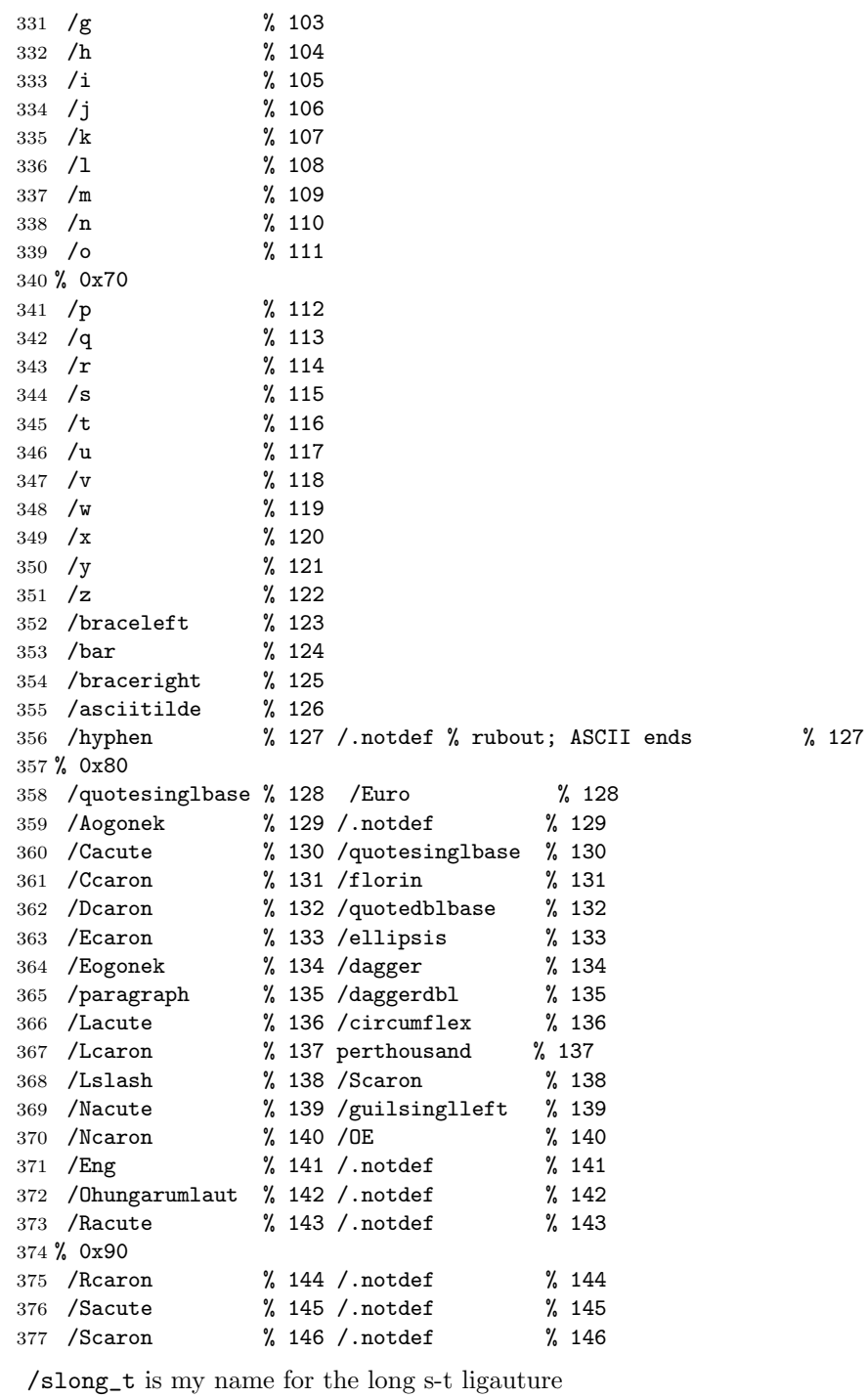

/slong\_t % 147 /quotedblleft % 147

 /Tcaron % 148 /quotedblright % 148 /r.half is my name for the half r glyph /r.half % 149 /bullet % 149 /Uhungarumlaut % 150 /endash % 150 /Uring % 151 /emdash % 151 /Ydieresis % 152 /tilde % 152 /Zacute % 153 /trademark % 153 /Zcaron % 154 /scaron % 154 /Zdot % 155 /guilsinglright % 155 % 156 /oe % 156 388 /Idot % 157 /.notdef % 157<br>389 /dcroat % (dyet)% 158 /.notdef % 158 /dcroat % (dyet)% 158 /.notdef % 158 /section % 159 /Ydieresis % 159 % 0xA0 /slong % 160 /.notdef % 160 % nobreakspace /aogonek % 161 /exclamdown % 161 /cacute % 162 /cent % 162 /ccaron % 163 /sterling % 163 /dcaron % 164 /currency % 164 /ecaron % 165 /yen % 165 /eogonek % 166 /brokenbar % 166 /e\_t is my name for the e-t ligature (this is not an  $\&$ ). /e\_t % 167 /section % 167 /lacute % 168 /dieresis % 168 /lcaron % 169 /copyright % 169 /lslash % 170 /ordfeminine % 170 /nacute % 171 /guillemotleft % 171 /ncaron % 172 /logicalnot % 172 /eng % 173 /hyphen % Y&Y (also at 45); Windows' softhyphen % 173 /ohungarumlaut % 174 /registered % 174 /racute % 175 /macron % 175 409 % 0xD0<br>410 / rcaron % 176 /degree % 176 /sacute % 177 /plusminus % 177 /scaron % 178 /twosuperior % 178 /s\_t is my name for the (short) s-t ligature. /s\_t % 179 /threesuperior % 179 /tcaron % 180 /acute % 180 /c\_t is my name for the c-t ligature. /c\_t % 181 /mu % 181 /uhungarumlaut % 182 /paragraph % 182 /uring % 183 /periodcentered % 183 /ydieresis % 184 cedilla % 184 /zacute % 185 /onesuperior % 185 /zcaron % 186 /ordmasculine % 186 /zdot % 187 /guillemotright % 187

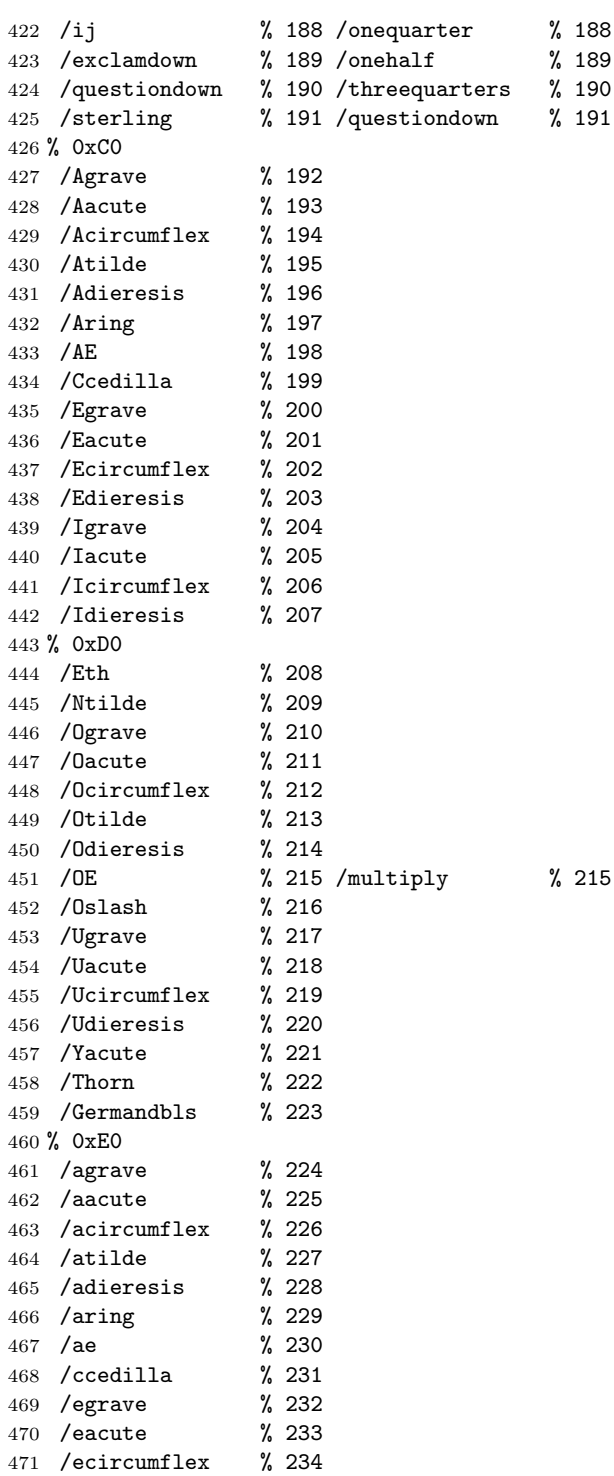

```
472 /edieresis % 235
473 /igrave % 236
474 /iacute % 237
475 /icircumflex % 238
476 /idieresis % 239
477 % 0xF0
478 /eth % 240
479 /ntilde % 241
480 /ograve % 242
481 /oacute % 243
482 /ocircumflex % 244
483 /otilde % 245
484 /odieresis % 246
485 /oe % 247 /divide % 247
486 /oslash % 248
487 /ugrave % 249<br>488 /uacute % 250
488 /uacute
489 /ucircumflex % 251
490 /udieresis % 252
491 /yacute % 253
492 /thorn % 254
493 /germandbls % 255 /ydieresis % 255
494 ] def
495
496 \langle/enc\rangle
```
#### <span id="page-12-0"></span>2.3 The b1cmr.fd files

At a minimum CMR must be provided as a B1 font, otherwise the NFSS system objects. I have not done a real B1 encoding for CMR, but the following at least keeps NFSS quiet. It is t1cmr.fd with the 't1' changed to 'b1' throughout.

This file should be put somewhere where LaTeX will look for \*.fd files. For example: </usr/TeX/texmf-local/tex/latex/bookhands/b1cmr.fd>.

```
497 (*b1cmr)
498 %% This is file b1cmr.fd based on
499 %% file 't1cmr.fd',
500 \ProvidesFile{b1cmr.fd}
501 [2005/11/27 v1.0 bookhand font definitions]
502 \providecommand{\EC@family}[5]{%
503 \DeclareFontShape{#1}{#2}{#3}{#4}%
504 {<5><6><7><8><9><10><10.95><12><14.4>%
505 <17.28><20.74><24.88><29.86><35.83>genb*#5}{}}
506 \DeclareFontFamily{B1}{cmr}{}
507 \EC@family{B1}{cmr}{m}{n}{ecrm}
508 \EC@family{B1}{cmr}{m}{sl}{ecsl}
509 \EC@family{B1}{cmr}{m}{it}{ecti}
510 \EC@family{B1}{cmr}{m}{sc}{eccc}
511 \EC@family{B1}{cmr}{bx}{n}{ecbx}
512 \EC@family{B1}{cmr}{b}{n}{ecrb}
```

```
513 \EC@family{B1}{cmr}{bx}{it}{ecbi}
514 \EC@family{B1}{cmr}{bx}{sl}{ecbl}
515 \EC@family{B1}{cmr}{bx}{sc}{ecxc}
516 \EC@family{B1}{cmr}{m}{ui}{ecui}
517
518 \langle/b1cmr\rangle
```
## Bibliography

<span id="page-13-1"></span><span id="page-13-0"></span>[MG04] Frank Mittelbach and Michel Goossens. The LaTeX Companion. Second edition. Addison-Wesley Publishing Company, 2004.

# Index

Numbers written in italic refer to the page where the corresponding entry is described; numbers underlined refer to the code line of the definition; numbers in roman refer to the code lines where the entry is used.

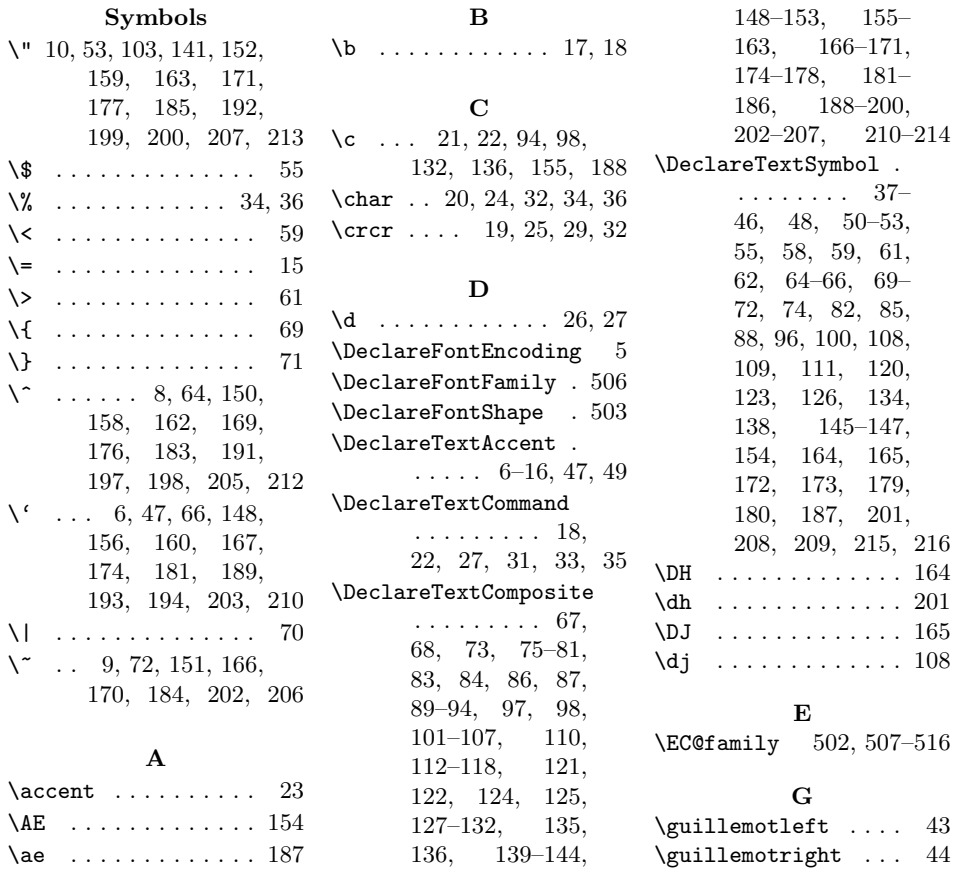

#### Index 15

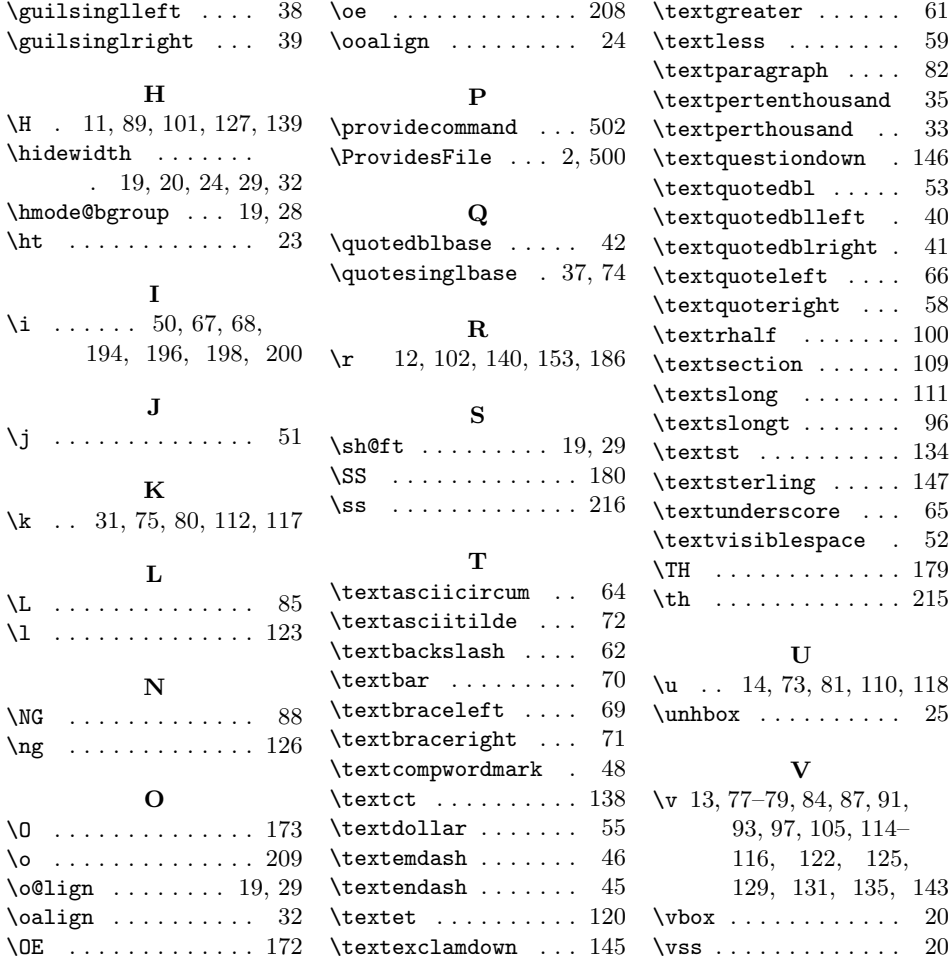